## Package 'MSbox'

February 24, 2022

Type Package

Title Mass Spectrometry Tools

Version 1.4.6

Author Yonghui Dong

Maintainer Yonghui Dong <yonghui.dong@gmail.com>

Description Common mass spectrometry tools de-

scribed in John Roboz (2013) [<doi:10.1201/b15436>](https://doi.org/10.1201/b15436). It allows checking element isotopes, calculating (isotope labelled) exact monoisitopic mass, m/z values and mass accuracy, and inspecting possible contaminant mass peaks, examining possible adducts in electrospray ionization (ESI) and matrixassisted laser desorption ionization (MALDI) ion sources.

## **Depends** R  $(>= 3.5.0)$

Imports stringr, crayon, xml2, stats, reshape2, ggplot2, ggfortify, plotly

License GPL-2

URL <https://github.com/YonghuiDong/MSbox>

BugReports <https://github.com/YonghuiDong/MSbox/issues/new>

Encoding UTF-8 RoxygenNote 7.1.2

NeedsCompilation no

Repository CRAN

Date/Publication 2022-02-24 21:10:05 UTC

## R topics documented:

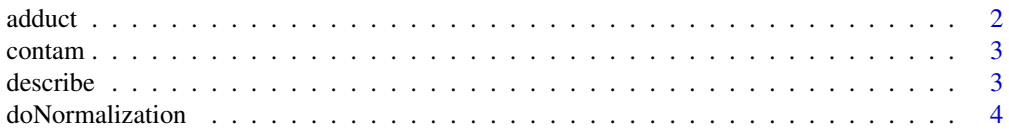

#### <span id="page-1-0"></span> $2 \cos \theta$  and  $\theta$  and  $\$

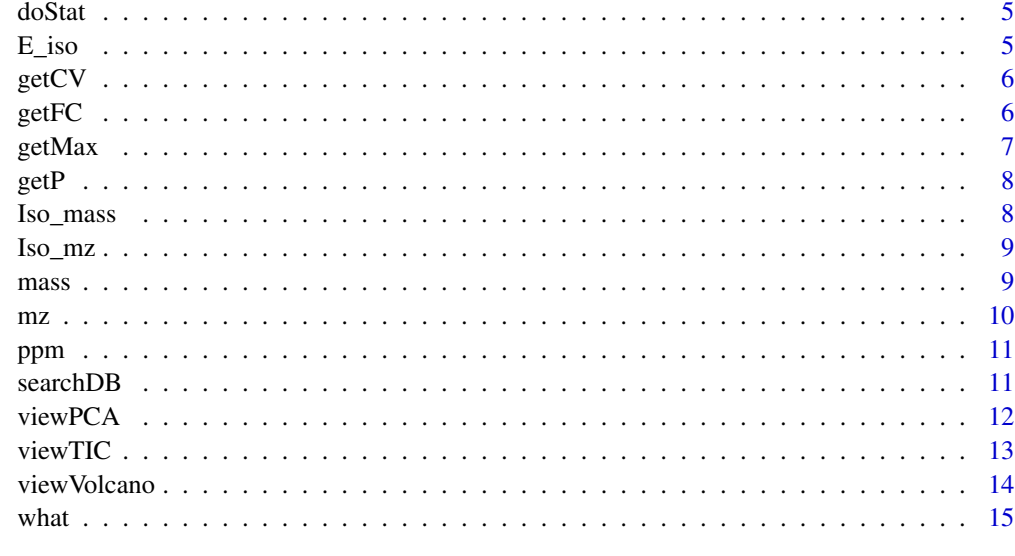

#### **Index** and the contract of the contract of the contract of the contract of the contract of the contract of the contract of the contract of the contract of the contract of the contract of the contract of the contract of th

adduct *Common adducts*

## Description

calculate common adduct ions in positive or negative ion mode

## Usage

adduct(F, mode =  $c("+", "-")$ )

## Arguments

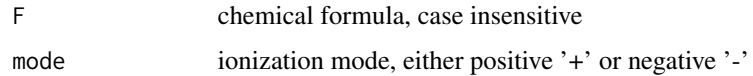

## Author(s)

Yonghui Dong

## Examples

adduct('C1H4', mode = '-') adduct('C1h4', mode = '+')

<span id="page-2-0"></span>

## Description

check the possible contaminants

## Usage

 $contam(mz, mode = NULL, ppm = 10)$ 

## Arguments

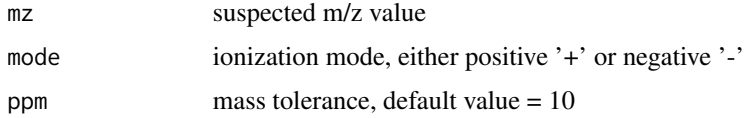

## Author(s)

Yonghui Dong

## Examples

 $contam(33.0335, ppm = 10, mode = '+')$  $\text{contam}(44.998, \text{ ppm} = 10, \text{ mode} = '-'')$ 

describe *Get the compound information*

## Description

get compound formula and structure from https://cactus.nci.nih.gov/chemical/structure

#### Usage

```
describe(chem, representation = "formula", info = FALSE)
```
## Arguments

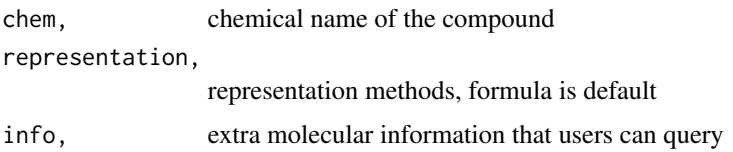

## Author(s)

Yonghui Dong

## Examples

```
## Not run:
describe('malic acid', "formula")
describe(c('malic acid', 'citric acid', 'tartaric acid'), "smiles")
## End(Not run)
```
doNormalization *perform normalization*

#### Description

perform normalization

#### Usage

```
doNormalization(x, \text{ method} = \text{NULL})
```
#### Arguments

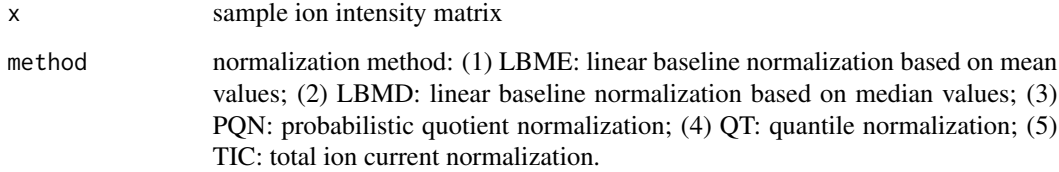

#### Value

normalized data matrix

## Examples

```
dat <- matrix(runif(100*10), ncol = 100, nrow = 10)
out <- doNormalization(dat, method = "PQN" )
```
<span id="page-3-0"></span>

<span id="page-4-0"></span>

## Description

performing statistics, including calculating fold change, p-values and VIP values

#### Usage

doStat(x, Group = NULL)

## Arguments

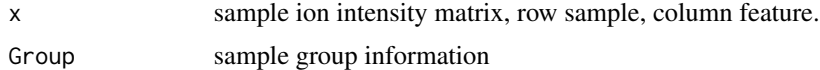

#### Value

a dataframe with statistical information

#### Examples

```
dat \le- matrix(runif(2*300), ncol = 2, nrow = 300)
rownames(dat) \leq -1:dim(dat)[1]
myGroup <- rep_len(LETTERS[1:3], 300)
ret <- doStat(dat, Group = myGroup)
```
E\_iso *Element isotopes*

## Description

check element isotope information

## Usage

E\_iso(S)

#### Arguments

S element, can be element symbol (i.e. C) or full name (i.e. Carbon). Both Element symbol and full name are case insensitive.

## Author(s)

## <span id="page-5-0"></span>Examples

```
E_iso('Na') # element symbol
E_iso('nA') # element symbol, case insensitive
E_iso('Carbon') # element full name
E_iso('carBon') # element full name, case insensitive
```
## getCV *Calculate coefficient of variation (CV)*

## Description

Calculate coefficient of variation (CV), also known as relative standard deviation (RSD) among different sample groups

#### Usage

getCV(x, Group = NULL)

#### Arguments

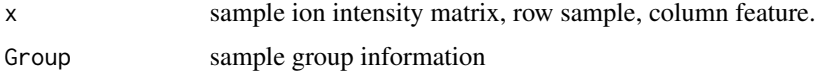

#### Value

a dataframe with mean values and cv

## Examples

```
dat \le matrix(runif(2*300), ncol = 2, nrow = 300)
myGroup <- rep_len(LETTERS[1:2], 300)
ret <- getCV(dat, Group = myGroup)
```
getFC *calculate fold change*

## Description

calculate fold change among different samples.

#### Usage

getFC(x, Group = NULL)

#### <span id="page-6-0"></span>getMax  $\sim$  7

#### Arguments

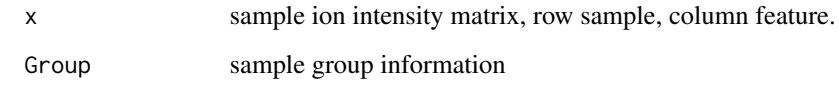

## Value

a dataframe with mean values and fold changes

## Examples

```
dat \le matrix(runif(2*300), ncol = 2, nrow = 300)
myGroup <- rep_len(LETTERS[1:2], 300)
ret <- getFC(dat, Group = myGroup)
```
getMax *Get the sample name which has the max ion intensity*

## Description

get the sample name which has the max ion intensity

#### Usage

getMax(x)

#### Arguments

x sample ion intensity matrix, row sample, column feature.

## Value

a data frame

#### Examples

```
dat <- cbind.data.frame(mz = c(100, 101, 300), mz2 = c(0, 0, 1), mz3 = c(1, 9, 1))
rownames(dat) \leq c("A", "B", "C")
out <- getMax(dat)
```
<span id="page-7-0"></span>

## Description

get p-values from Post Hoc analysis

#### Usage

getP(x, Group = NULL)

## Arguments

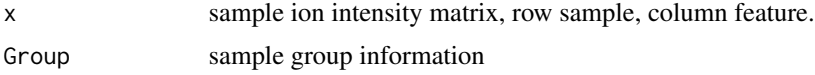

## Value

a data frame

## Examples

```
dat <- matrix(runif(2*300), ncol = 2, nrow = 300)
myGroup <- rep_len(LETTERS[1:3], 300)
out <- getP(dat, Group = myGroup)
```
## Iso\_mass *Isotope labelled molecular mass*

## Description

Calculate isotope labelled molecular mass

## Usage

Iso\_mass(F, iso)

## Arguments

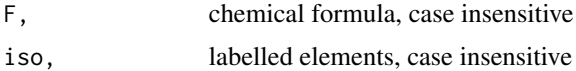

## Author(s)

#### <span id="page-8-0"></span>Iso\_mz 9

## Examples

Iso\_mass(F = 'C7H6O4', iso = '[13]C2[2]H3') # Two 13C and three 2H are labled

Iso\_mz *Isotope labelled molecular mass*

## Description

Calculate isotope labelled m/z

## Usage

Iso\_mz(F, iso, z)

## Arguments

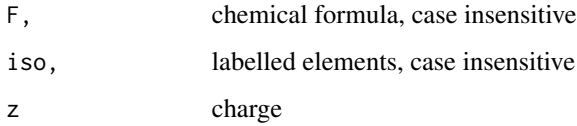

## Author(s)

Yonghui Dong

## Examples

Iso\_mz(F = 'C7H6O4', iso = '[13]C2[2]H3', z = -1) # Two 13C and three 2H are labled

mass *molecular mass*

## Description

calculate accurate molecular mass

#### Usage

mass(F, caseSensitive = FALSE)

#### <span id="page-9-0"></span>Arguments

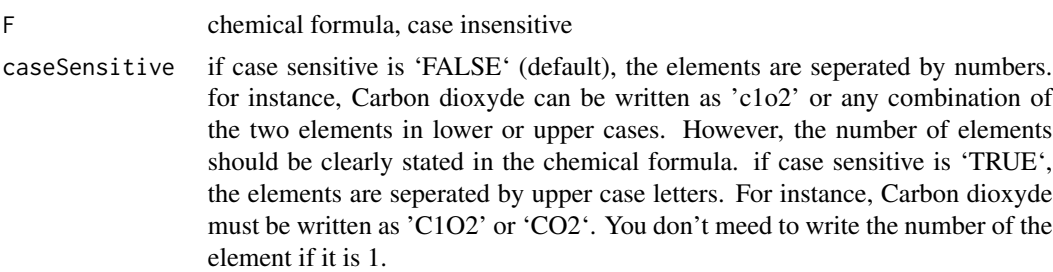

#### Author(s)

Yonghui Dong

## Examples

```
mass('C7h7o1')
mass('C7H7O', caseSensitive = TRUE)
mass(c('C7H7O4', 'C'), caseSensitive = TRUE) # vector input
mass(c('c7h7O4', 'c1'))
```
mz *Calculate accurate mass-to-charge ratio*

#### Description

Calculate accurate mass-to-charge ratio (m/z)

#### Usage

```
mz(m, z, caseSensitive = FALSE)
```
## Arguments

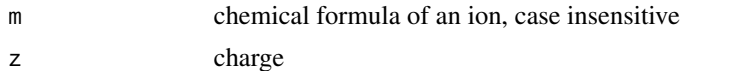

caseSensitive if case sensitive is 'FALSE' (default), the elements are seperated by numbers. for instance, Carbon dioxyde can be written as 'c1o2' or any combination of the two elements in lower or upper cases. However, the number of elements should be clearly stated in the chemical formula. if case sensitive is 'TRUE', the elements are seperated by upper case letters. For instance, Carbon dioxyde must be written as 'C1O2' or 'CO2'. You don't meed to write the number of the element if it is 1.

#### Author(s)

#### <span id="page-10-0"></span>ppm and the contract of the contract of the contract of the contract of the contract of the contract of the contract of the contract of the contract of the contract of the contract of the contract of the contract of the co

## Examples

```
mz('C7h7o1', z = 1)mz('C7H70', z = 1, caseSensitive = TRUE)mz(c('C7H7O4', 'C'), z = -1, caseSensitive = TRUE) # vector input
mz(c('c7h7O4', 'c1'), z = -1)
```
ppm *mass accuracy*

#### Description

calculate the mass accuracy of measured m/z. lazy input allowed

#### Usage

ppm(m, t, lazy = TRUE)

## Arguments

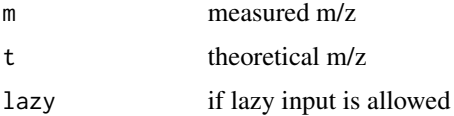

#### Author(s)

Yonghui Dong

## Examples

```
ppm(155.03383, 155.03388) # with m/z value
ppm(155.03383, .03388) # lazy input when the integer parts of m and t are the same
ppm(155.03384, mz('C7H7O4', z = 1)) # with ion formula
```
searchDB *Search in customized database*

## Description

search in customized database based on accurate m/z and RT

#### Usage

```
searchDB(DF, DB, ppm = 5, RT = 0.2, useRT = FALSE)
```
## <span id="page-11-0"></span>Arguments

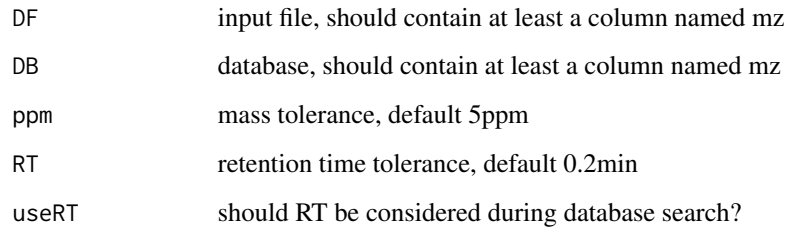

## Author(s)

Yonghui Dong

## Examples

```
DF \le - cbind.data.frame(mz = c(100.001, 100.1), RT = c(10, 11))
DB <- cbind.data.frame(mz = c(100.001, 100.1), RT = c(10, 12.1))
searchDB(DF, DB, ppm = 5, RT = 0.2, useRT = TRUE)
```
viewPCA *fast PCA*

#### Description

perform PCA from xcms object

## Usage

```
viewPCA(
  dat,
 Group = NULL,
 centering = T,
 scaling = "none",
 x = 1,
 y = 2,size = 1.5,
  exclude = NULL,
  scale_group = NULL,
  scale_factor = 1,
  interactive = T,
  ...
\mathcal{L}
```
#### <span id="page-12-0"></span>viewTIC  $\qquad \qquad$  13

## Arguments

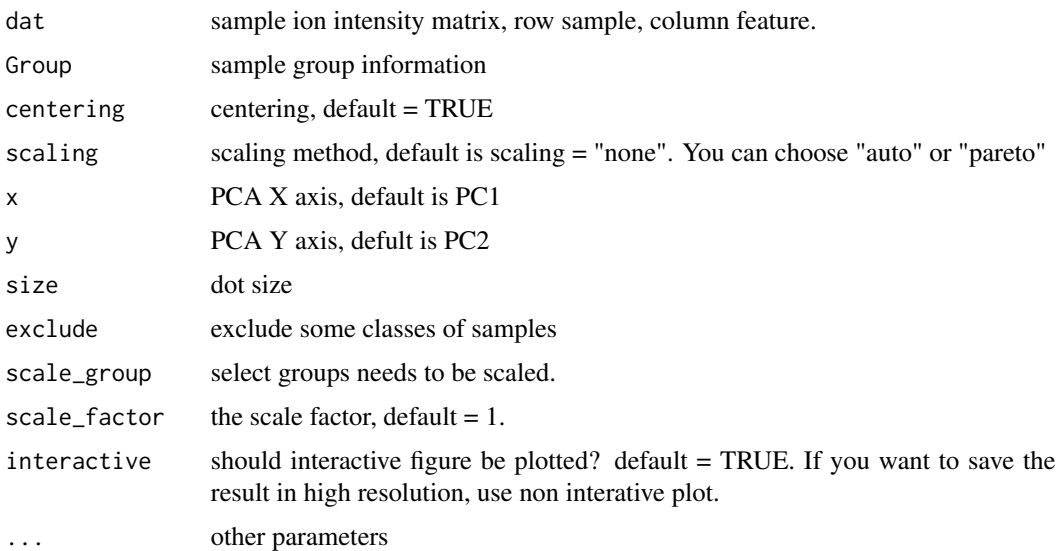

## Author(s)

Yonghui Dong

## Examples

```
dat \le matrix(runif(2*300), ncol = 2, nrow = 300)
Group <- rep_len(LETTERS[1:3], 300)
out <- viewPCA(dat, Group = Group)
```
viewTIC *View TIC*

## Description

View variations of TIC among samples

## Usage

```
viewTIC(
  x,
  Seq = NULL,Batch = NULL,
  Group = NULL,Trans = "none",
  resultBy = "Group"
\mathcal{L}
```
#### <span id="page-13-0"></span>Arguments

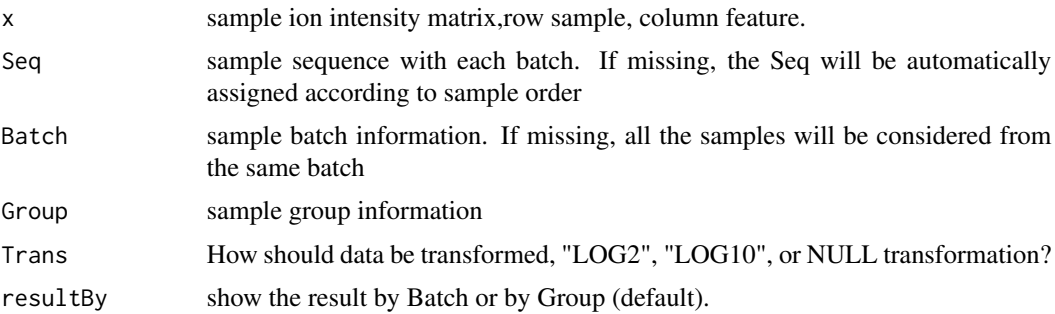

#### Value

a box plot

## Examples

```
dat <- matrix(runif(100*9), ncol = 100, nrow = 27)
myGroup <- rep_len(LETTERS[1:3], 27)
myBatch \leq rep(1:3, each = 9, times = 1)
mySeq <- c(1:27)
out <- viewTIC(dat, Group = myGroup, Batch = myBatch, resultBy = "Batch")
```
viewVolcano *View volcano plot*

## Description

View volcano plot.

#### Usage

viewVolcano(result, compare\_group, FC = 2, p = 0.05)

#### Arguments

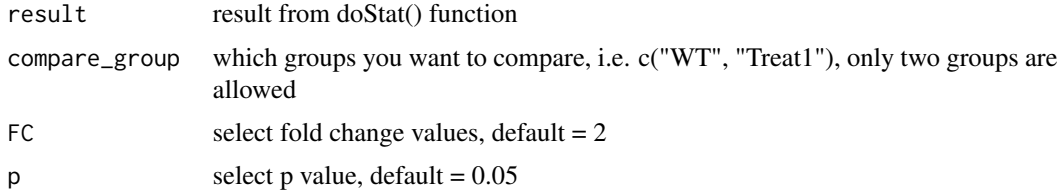

## Author(s)

#### <span id="page-14-0"></span>what  $15$

## Examples

```
## Not run:
viewVolcano(result, compare_group = c("WT", "JA"))
## End(Not run)
```
what *search for m/z in from the idiom metabolomics database*

## Description

tentative metabolite identification based on m/z value search

## Usage

 $what(myMZ, mode = NULL, ppm = 5, useDB = "HMDB")$ 

## Arguments

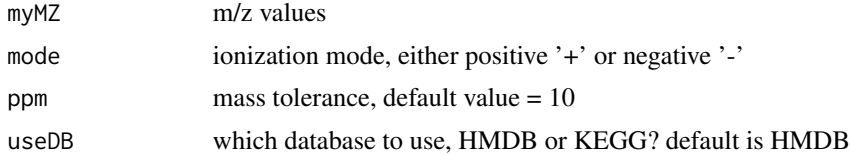

## Author(s)

Yonghui Dong

## Examples

 $a = what(133.014, mode = '-'', ppm = 10)$ 

# <span id="page-15-0"></span>Index

adduct, [2](#page-1-0) contam, [3](#page-2-0) describe, [3](#page-2-0) doNormalization, [4](#page-3-0) doStat, [5](#page-4-0) E\_iso, [5](#page-4-0) getCV, [6](#page-5-0) getFC, [6](#page-5-0) getMax, [7](#page-6-0) getP, [8](#page-7-0) Iso\_mass, [8](#page-7-0) Iso\_mz, [9](#page-8-0) mass, [9](#page-8-0) mz, [10](#page-9-0) ppm, [11](#page-10-0) searchDB, [11](#page-10-0) viewPCA, [12](#page-11-0) viewTIC, [13](#page-12-0) viewVolcano, [14](#page-13-0) what, [15](#page-14-0)